# InFocus IN124x, IN126x, IN128HDx, IN124STx, IN126STx, IN128HDSTx, IN2124x, IN2126x, IN2128HDx RS232 Control Instructions

Serial Communication Configuration

To control this projector via RS-232, connect a null modem cable and set the control system serial port settings to match the following communication configuration.

When Power Saving mode is enabled and the projector is turned off, the projector will echo commands. It will not echo commands when the projector is on or when Power Saving mode is disabled.

RS-232 Command and Configuration Baud Rate:9600 Parity Bit:none Data Bit:8 Stop Bit:1 Lamp Ignition delay = 10s Power Down delay = 10s Source change delay = 3s Intercommand delay minumum = 5ms Intercharacter delay minumum = 2ms

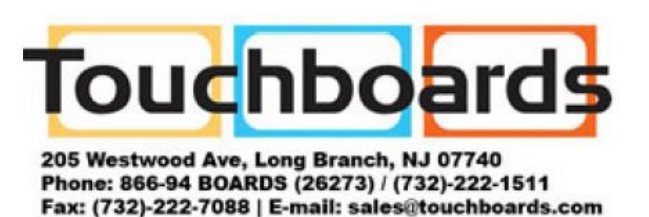

Command Format

All commands consist of 3 alpha characters followed by a request, all enclosed in parentheses. The request can be a read request (indicated by a "?") or a write request (indicated by 1 to 4 ASCII digits).

#### Error Conditions

Not all commands consist of 3 alpha characters followed by a request, all enclosed in parentheses. The request can be a read request (indicated by a "?") or a write request (indicated by 1 to 4 ASCII digits).

#### Read Requests

A read command returns a text string or the rang and the current setting, for example:

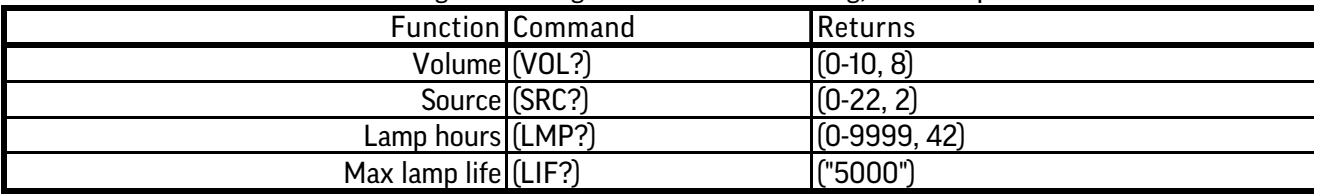

#### Write Requests

Some commands have ranges, while others are absolute. If a number greater or less than the maximum range is received, it will return an error "?".

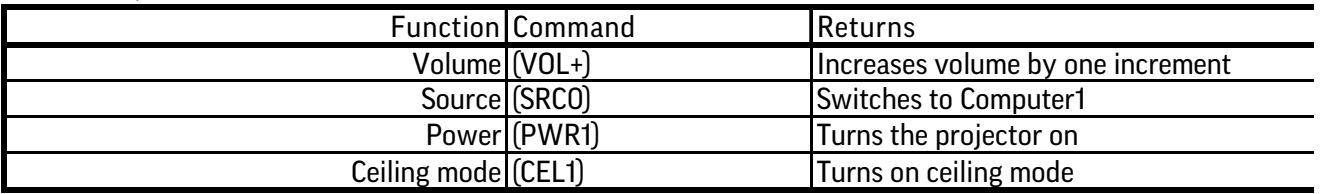

## Write/Read Requests

Most commands have a "& Return" option you can use by adding a "!" before the final parenthesis. This will add a read command after the write command has been processed. For example, (PWR1!) would be equivalent to entering (PWR1)(PWR?).

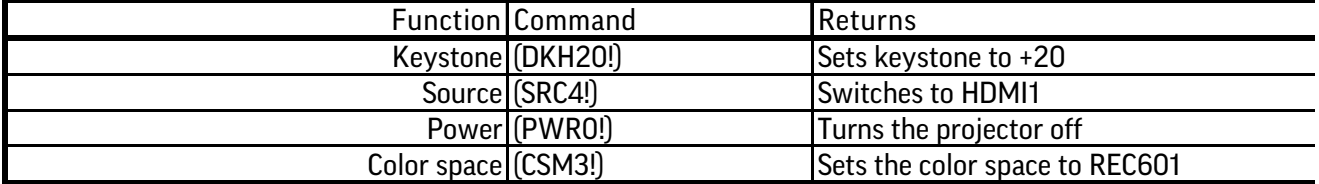

### Command List

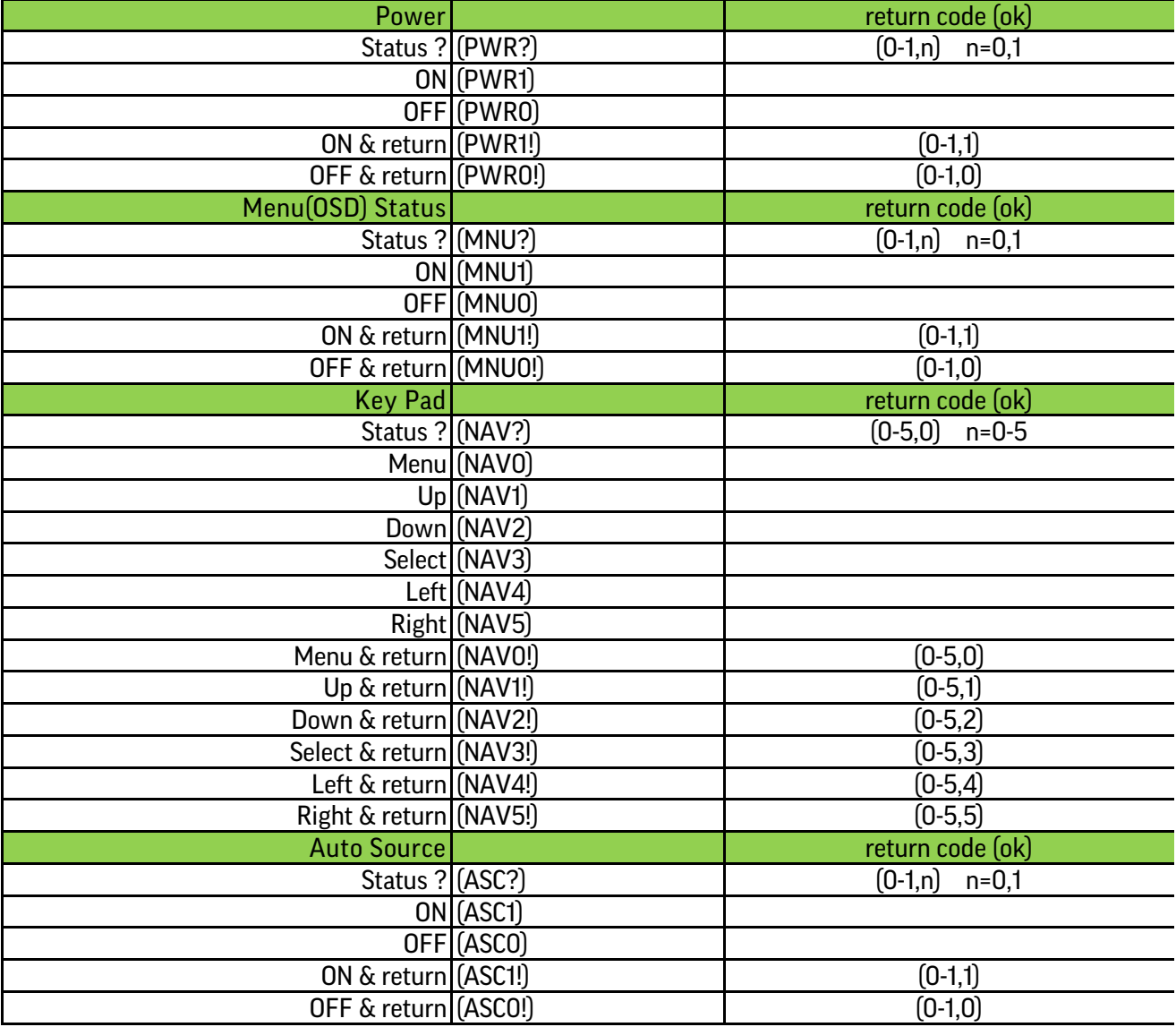

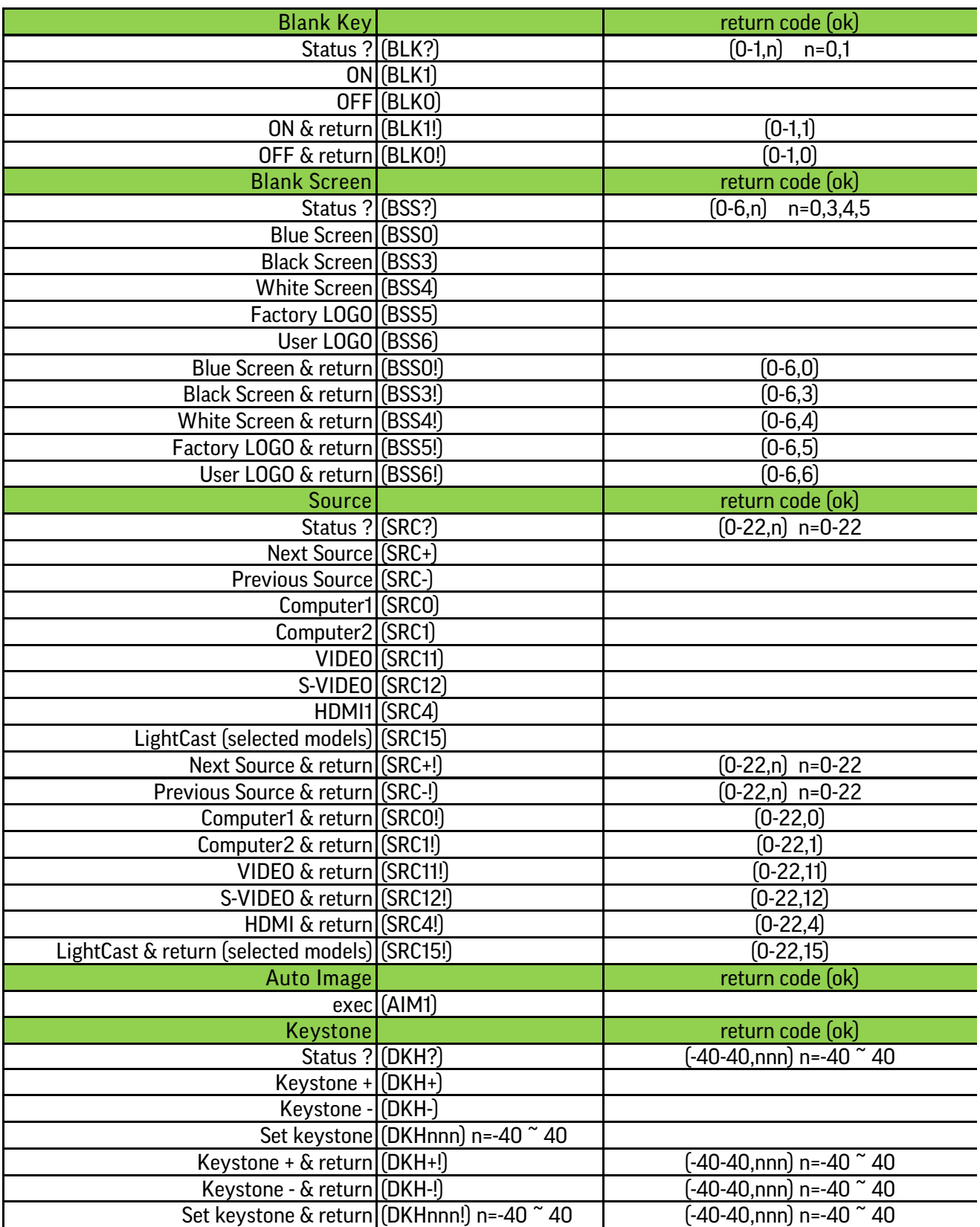

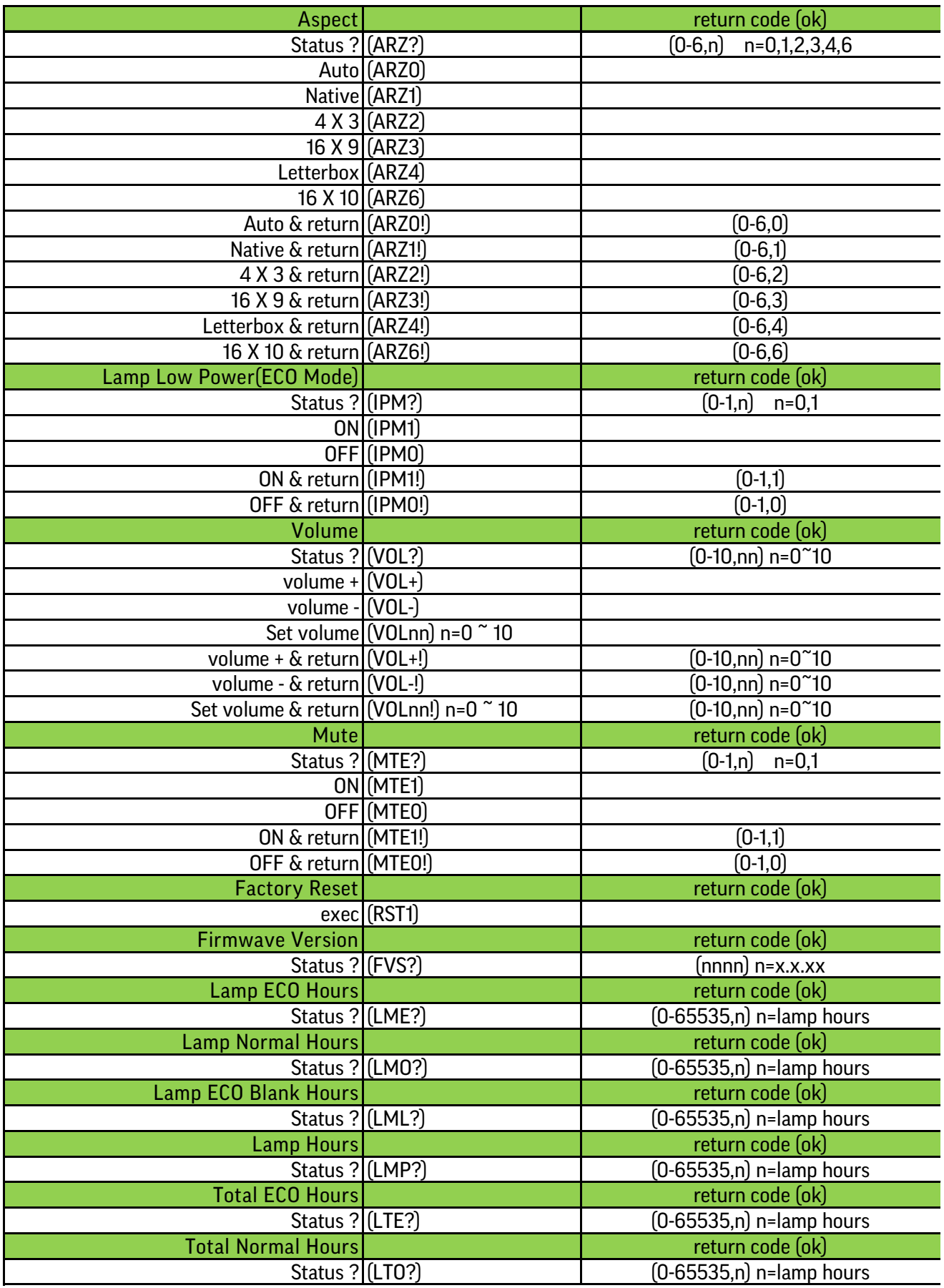

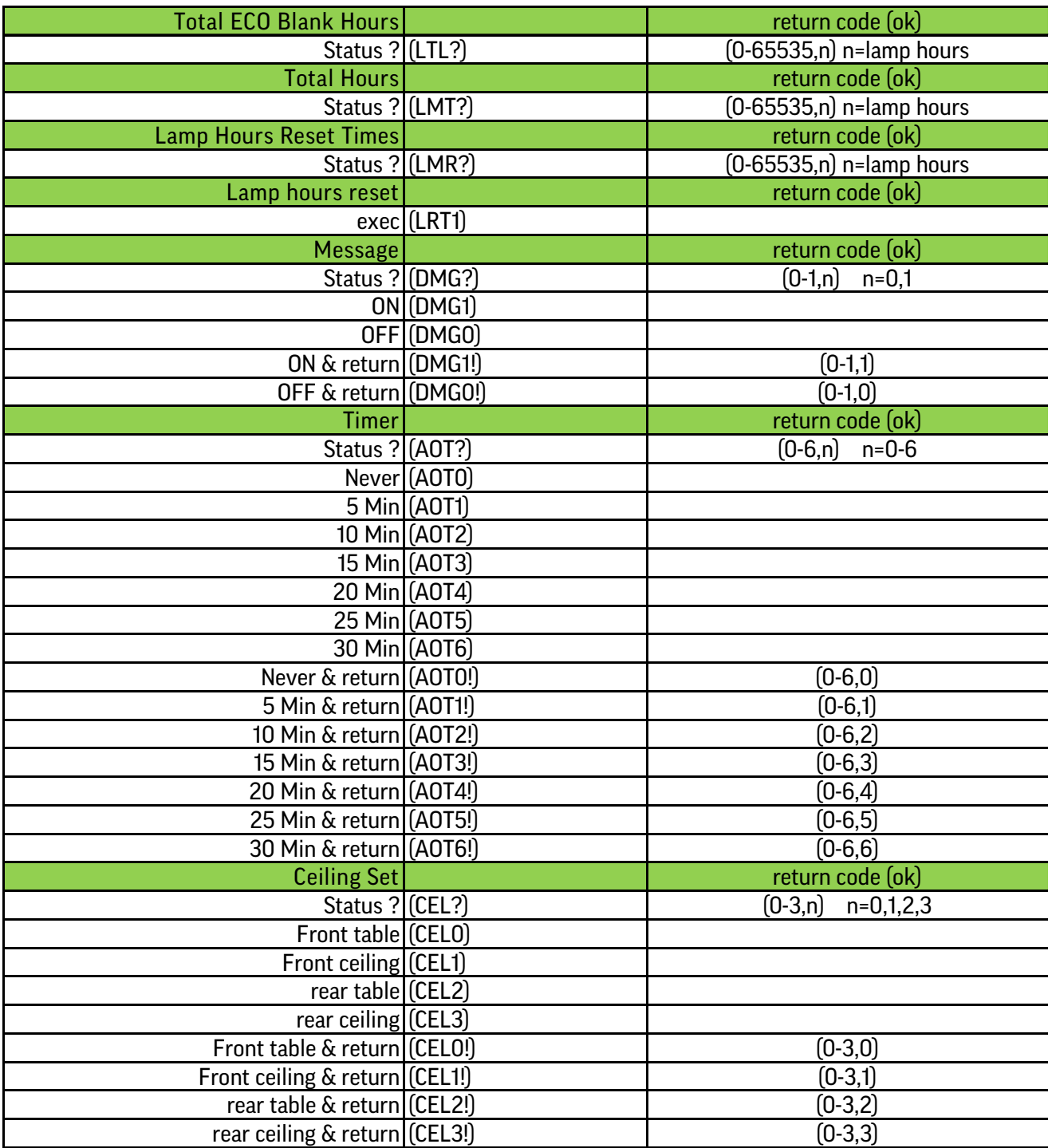

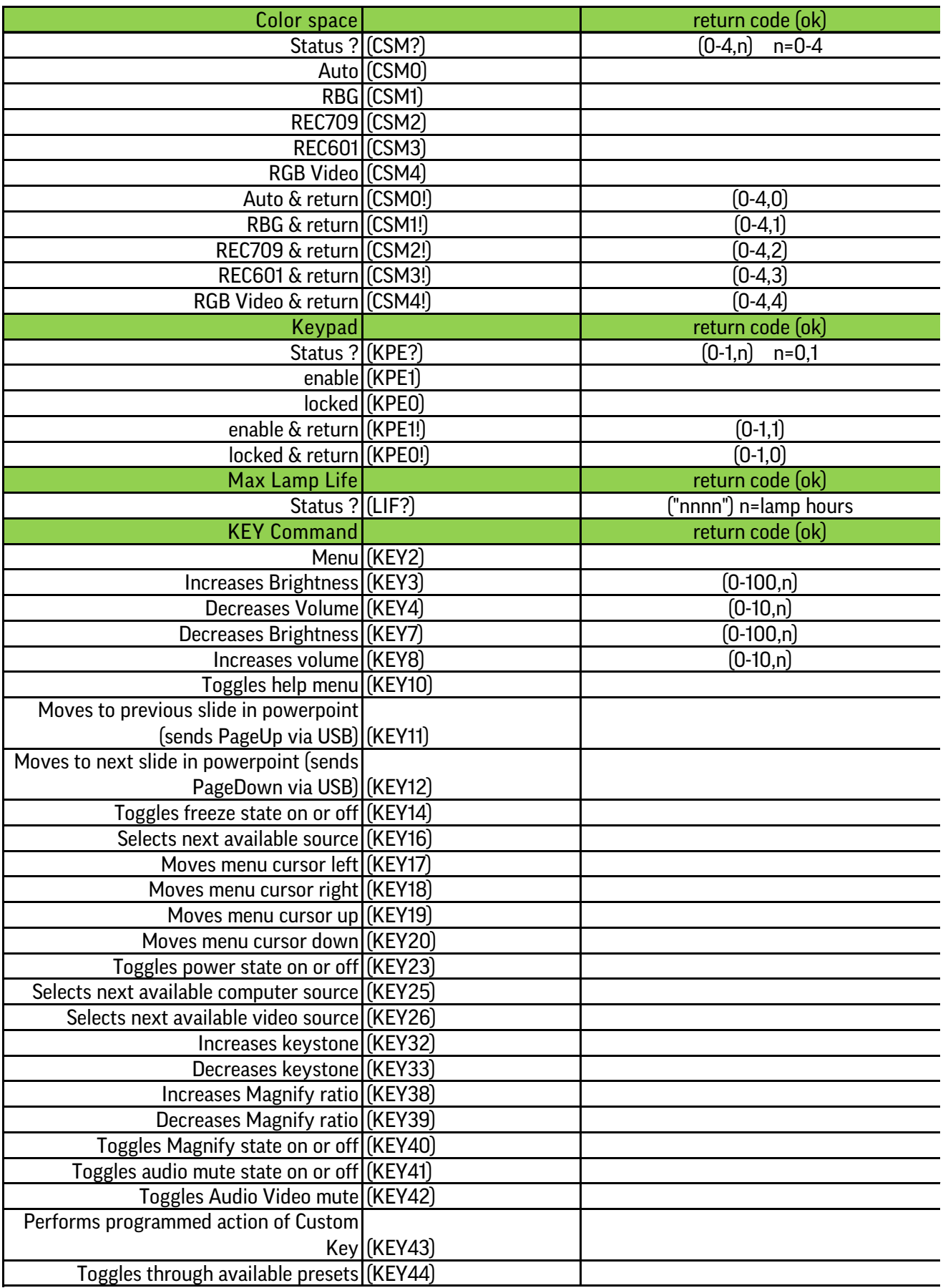

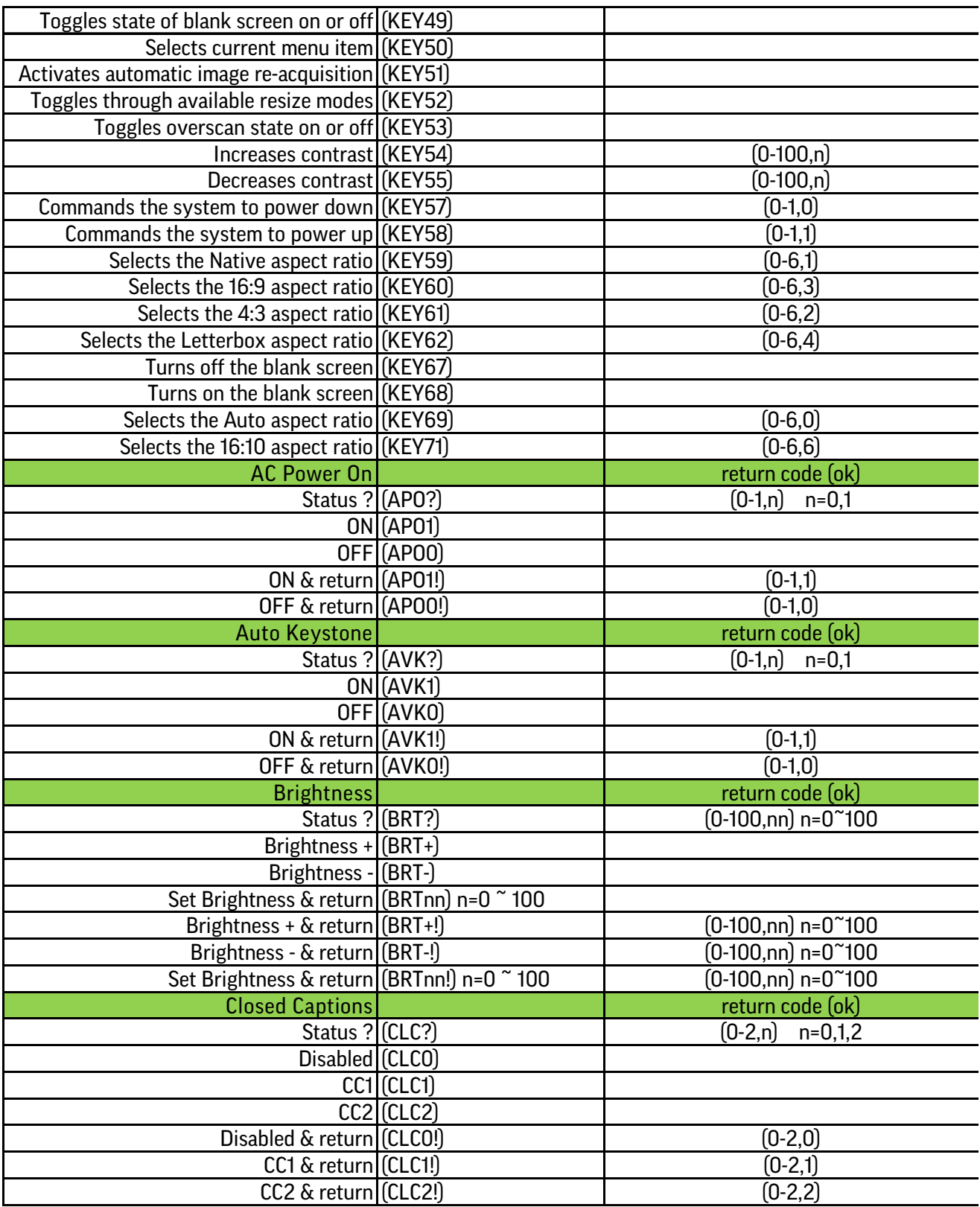

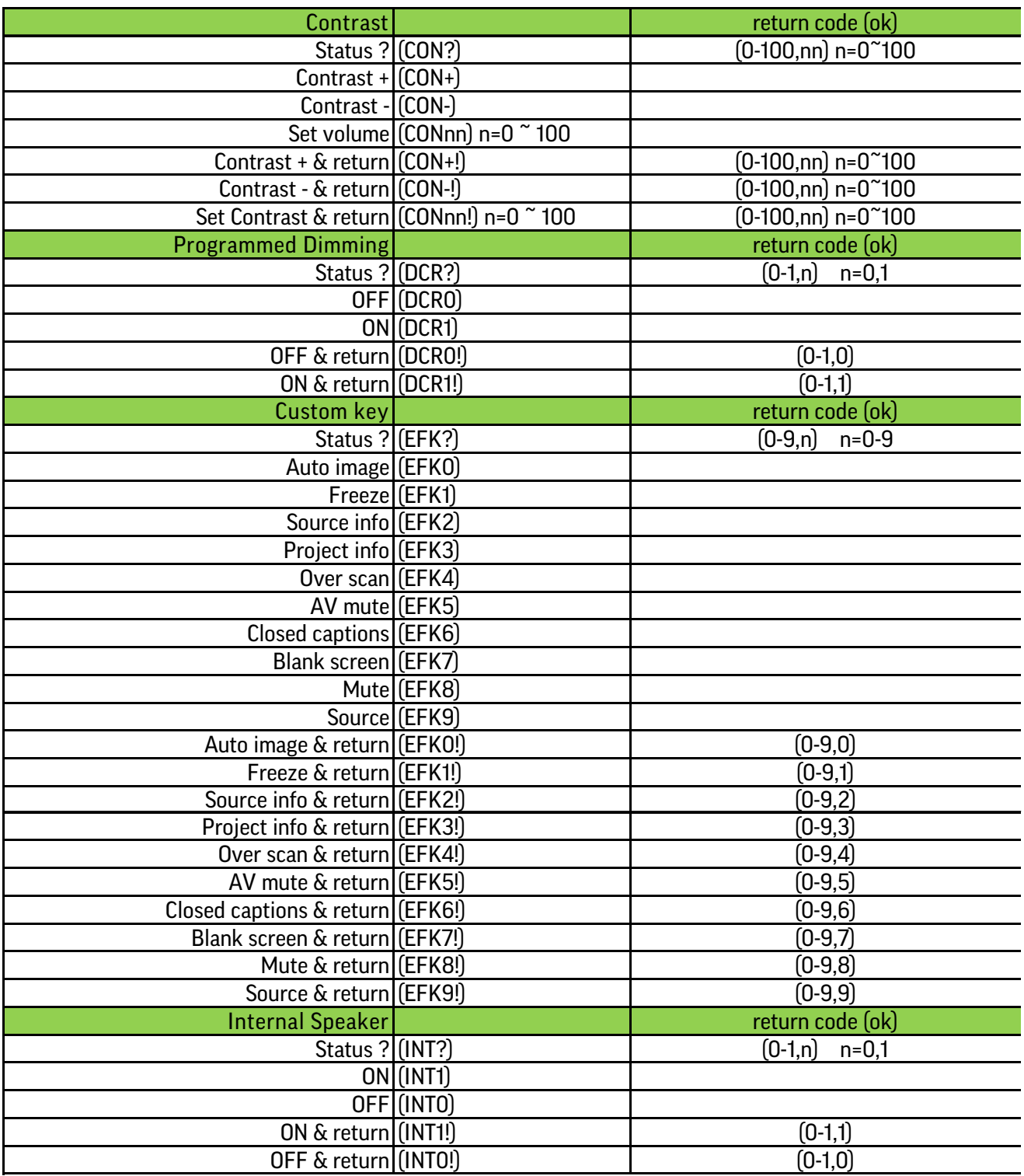

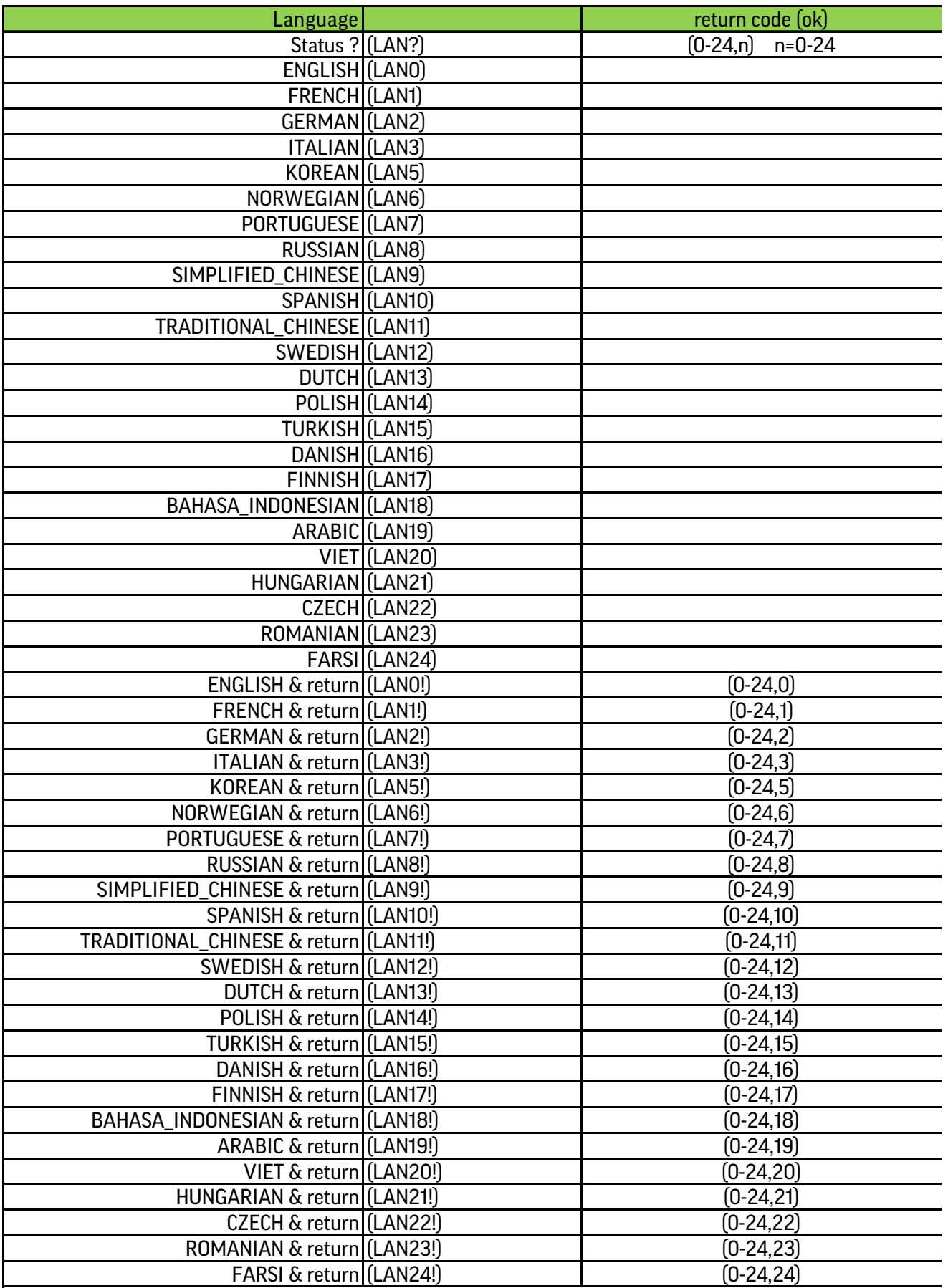

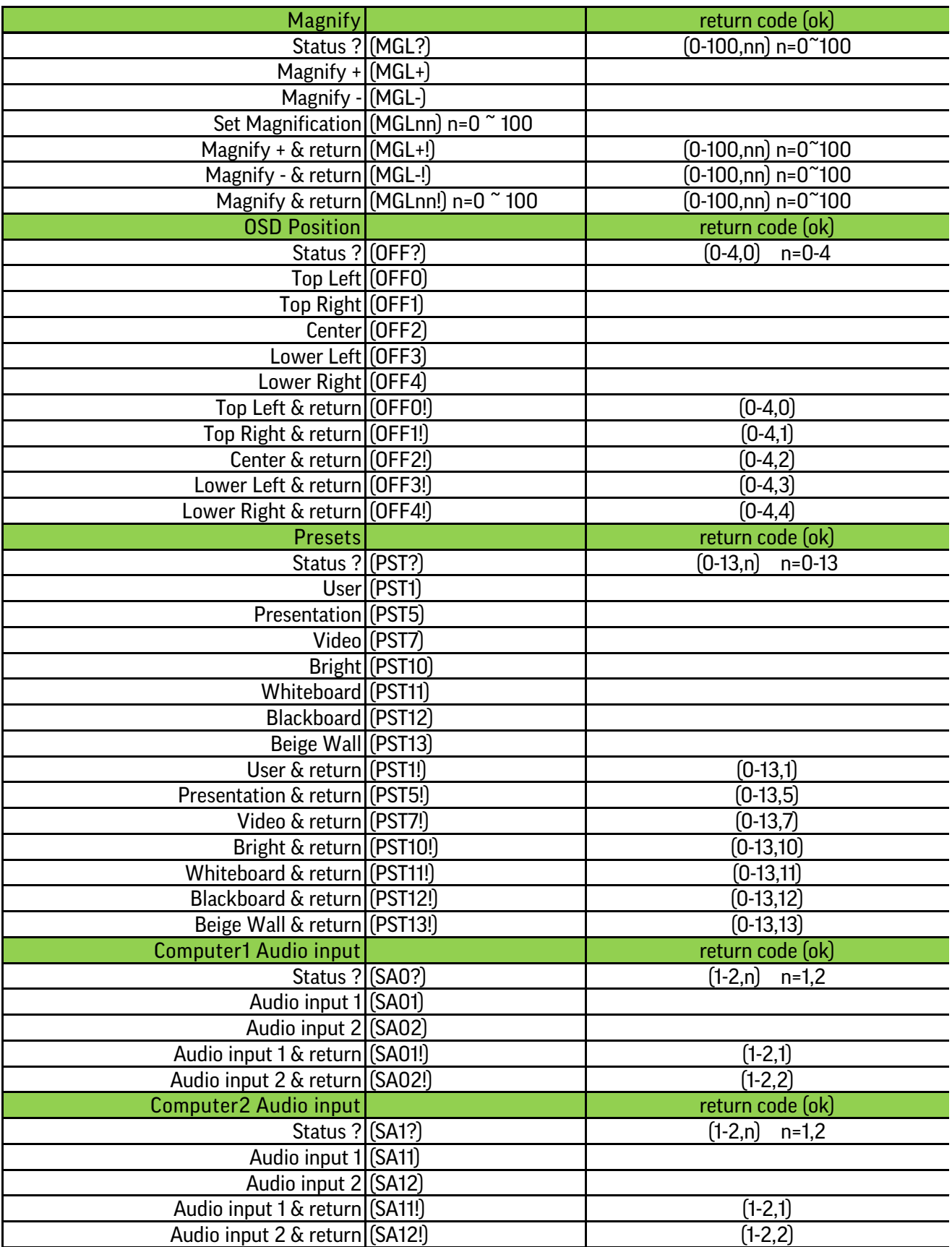

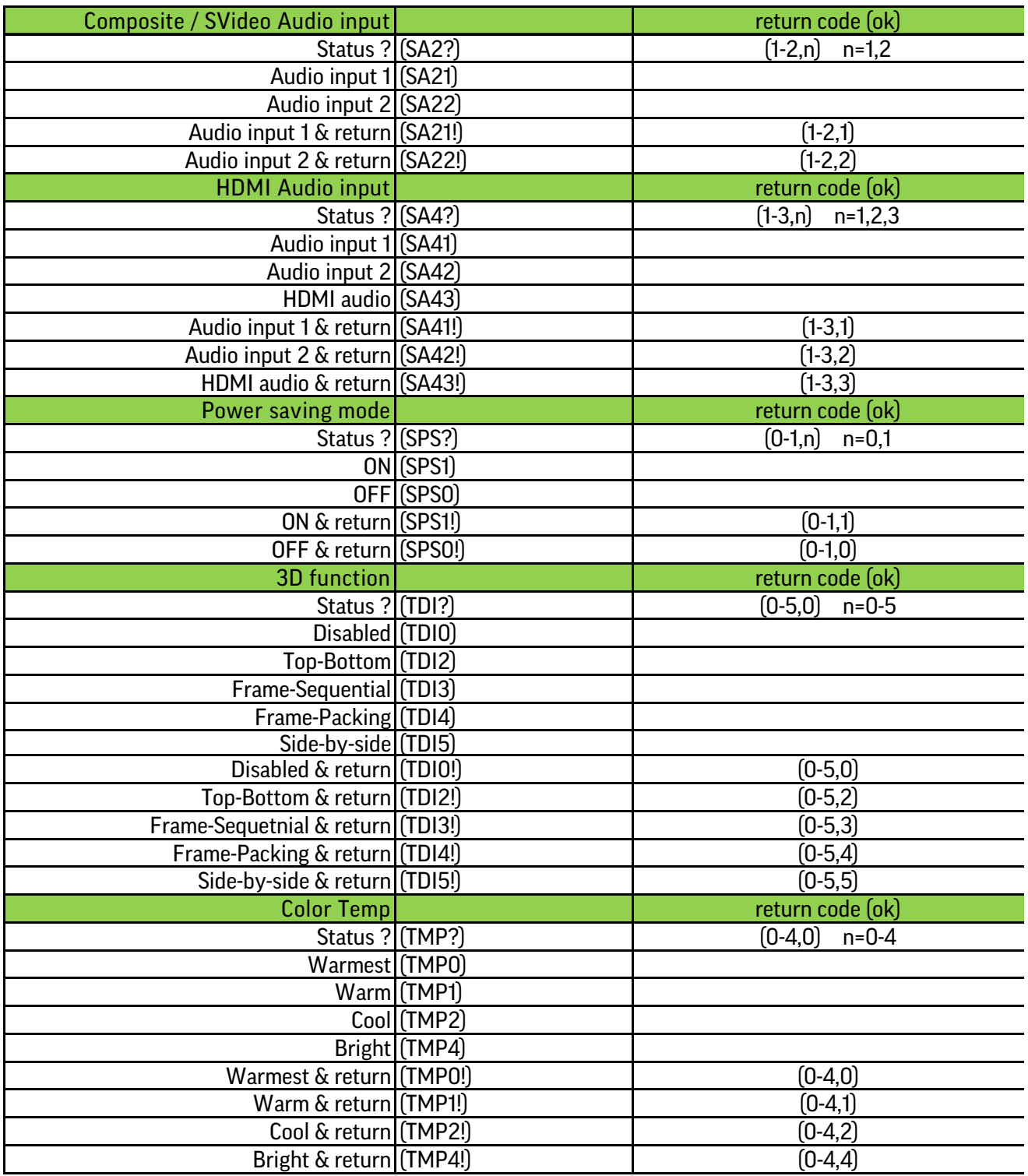

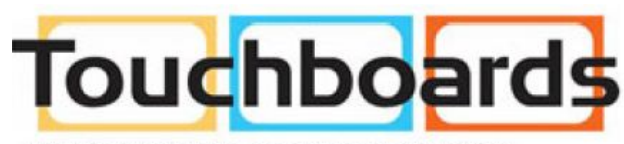

205 Westwood Ave, Long Branch, NJ 07740<br>Phone: 866-94 BOARDS (26273) / (732)-222-1511 Fax: (732)-222-7088 | E-mail: sales@touchboards.com